## **Große Dateien teilen**

Wenn man große Dateien (tar-Archive, Iso-Files) hat, die man kleiner haben möchte, kann man das Programm 'split' verwenden.

split <Datei>

Aus der großen Datei werden viele kleine (ca. 250kb) Dateien mit dem Namen xaa, xab, xac, …

Sind diese Dateien zu klein, kann man mit - -byte=<Größe> die Größe bestimmen.

split --byte=250M <Datei>

Ist der Name der Split-Dateien nicht aussagekräftig genug, kann man auch den Präfix verändern

split <Datei> <Präfix>

Zum zusammensetzen der Datei arbeitet man mit cat

cat <Datei1> <Datei2> > <Dateiname>

From: <https://wiki.da-checka.de/>- **PSwiki**

Permanent link: **<https://wiki.da-checka.de/doku.php/wiki/bash/split?rev=1326037342>**

Last update: **2012/01/08 16:42**

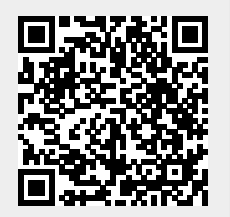